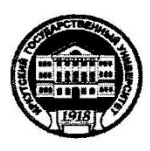

#### МИНИСТЕРСТВО НАУКИ И ВЫСШЕГО ОБРАЗОВАНИЯ РОССИЙСКОЙ ФЕДЕРАЦИИ

федеральное государственное бюджетное образовательное учреждение высшего образования «ИРКУТСКИЙ ГОСУДАРСТВЕННЫЙ УНИВЕРСИТЕТ»

ФГБОУ ВО «ИГУ»

#### ПЕДАГОГИЧЕСКИЙ ИНСТИТУТ

#### Кафедра изобразительного искусства и методики

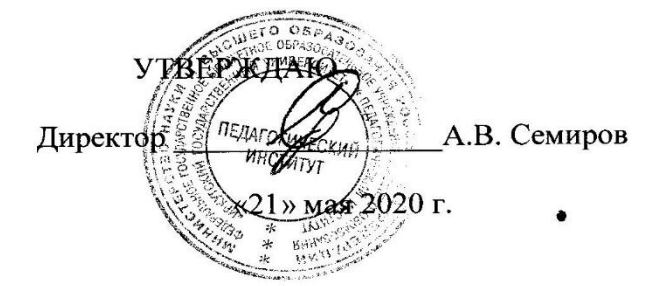

#### Программа практики

первичных **62.B.01**  $(Y)$ Практика по получению Наименование практики: профессиональных знаний и опыта профессиональной деятельности (пленэр)

Направление подготовки: 44.03.05 Педагогическое образование (с двумя профилями подготовки)

Направленность (профиль) подготовки: Изобразительное искусство - Дополнительное образование

Квалификация (степень) выпускника: бакалавр Форма обучения: очная

#### Согласовано с УМС ПИ ИГУ

#### Рекомендовано кафедрой:

Протокол № 4 от «29» апреля 2020 г.

∕ М.С. Павлова Председатель

И. о. зав. кафедрой Hta B. В. Широкова

Протокол № 8 от «21» апреля 2020 г.

Иркутск 2020г.

**I. Цель учебной практики:** формировать у обучающихся профессиональные компетенции, необходимые для осуществления профессиональной деятельности в области образования.

#### **II. Место дисциплины в структуре ОПОП:**

2.1. Б2.В.01 (У) «Практика по получению первичных профессиональных знаний и опыта профессиональной деятельности (пленэр)» относится к части программы, формируемой участниками образовательных отношений.

2.2. Для изучения практики по получению первичных профессиональных знаний и опыта профессиональной деятельности (пленэр) необходимы знания, умения и навыки, формируемые предшествующими дисциплинами: Рисунок, Живопись, Композиция, История изобразительного искусства, Информационно-коммуникационные технологии, Методика обучения и воспитания.

2.3. Перечень последующих учебных дисциплин, для которых необходимы знания, умения и навыки, формируемые данной учебной дисциплиной: Содержательные особенности обучения в общем образовании, Формирование результатов освоения образовательной программы, Решение профессиональных задач (практикум)

## **III. Требования к результатам освоения дисциплины (модуля):**

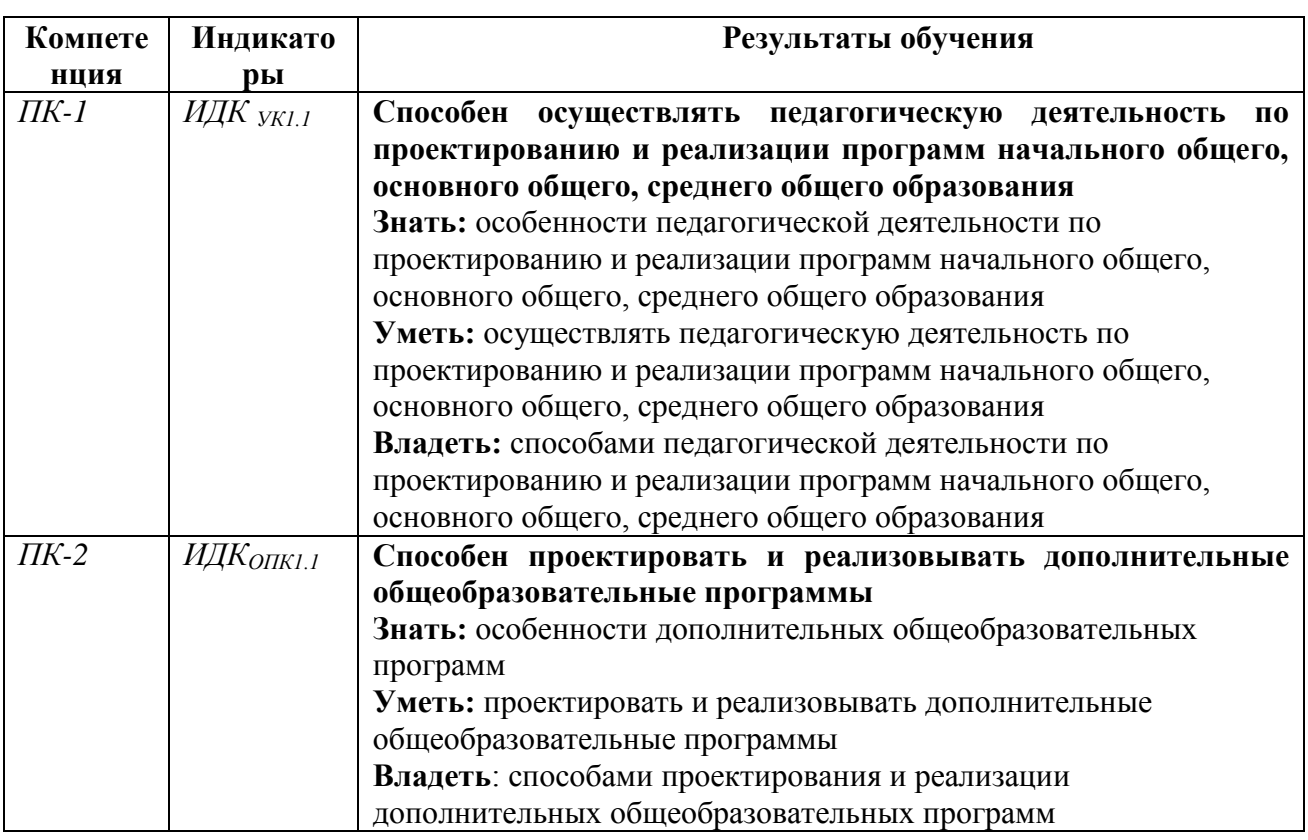

Перечень планируемых результатов обучения по дисциплине

#### **IV. СОДЕРЖАНИЕ И СТРУКТУРА ДИСЦИПЛИНЫ**

#### **4.1. Объем дисциплины (модуля) и виды учебной работы**

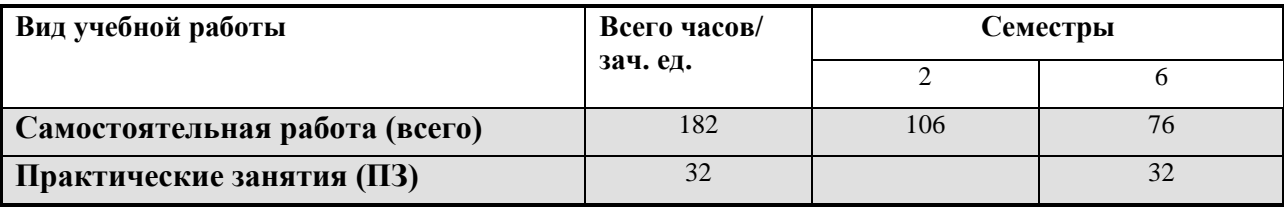

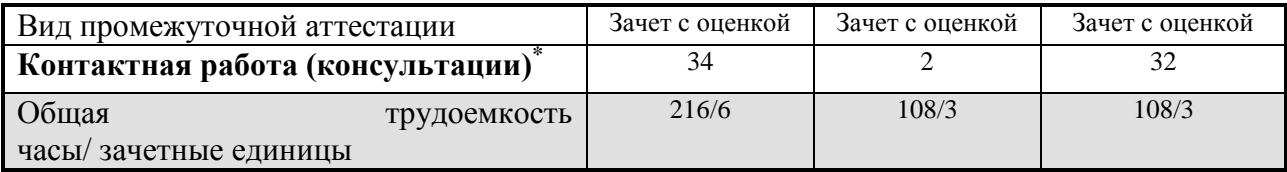

**4.2. Содержание учебного материала дисциплины (модуля)**

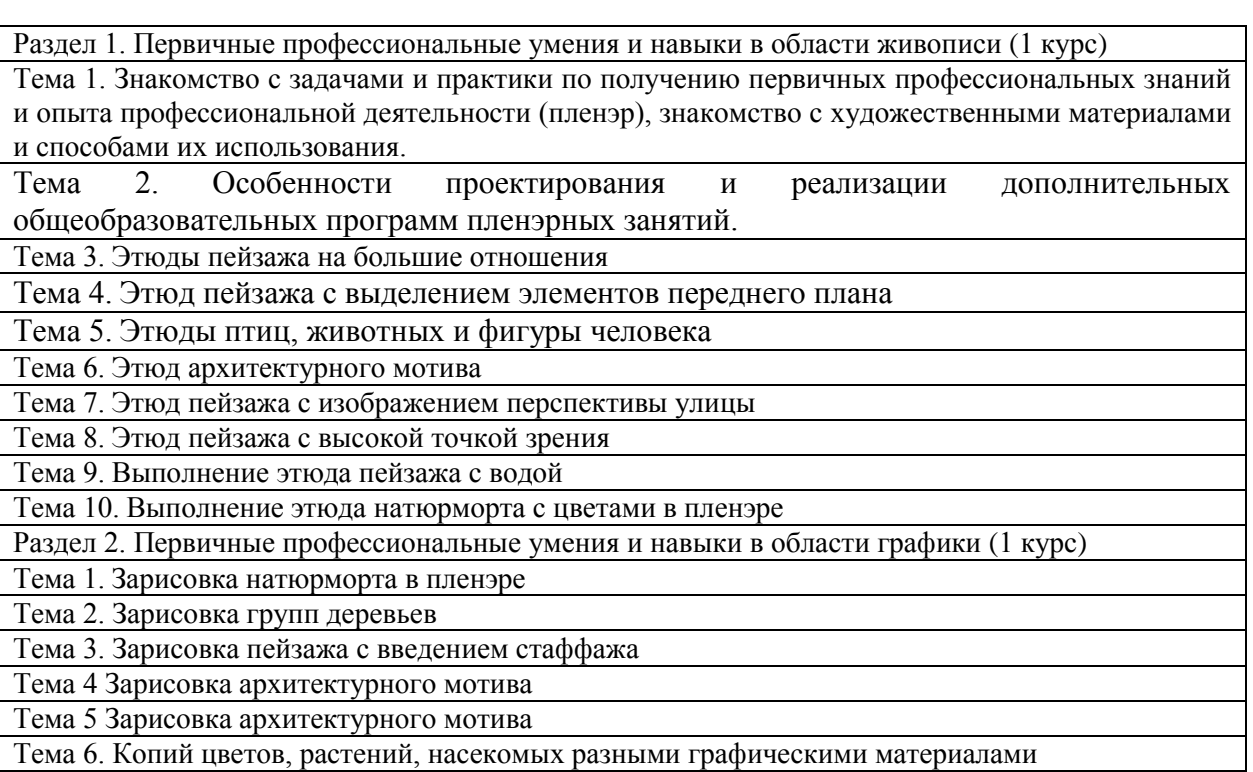

Тема 7. Зарисовка пейзажа с изображением перспективы улицы

Тема 8. Зарисовка сельского пейзажа с введением стаффажа

Тема 9. Зарисовки птиц, животных и фигуры человека

Раздел 3. Итоговое задание по формированию первичных профессиональных умений и навыков в области живописи и графики

# **4.3. Разделы и темы дисциплин (модулей) и виды занятий**

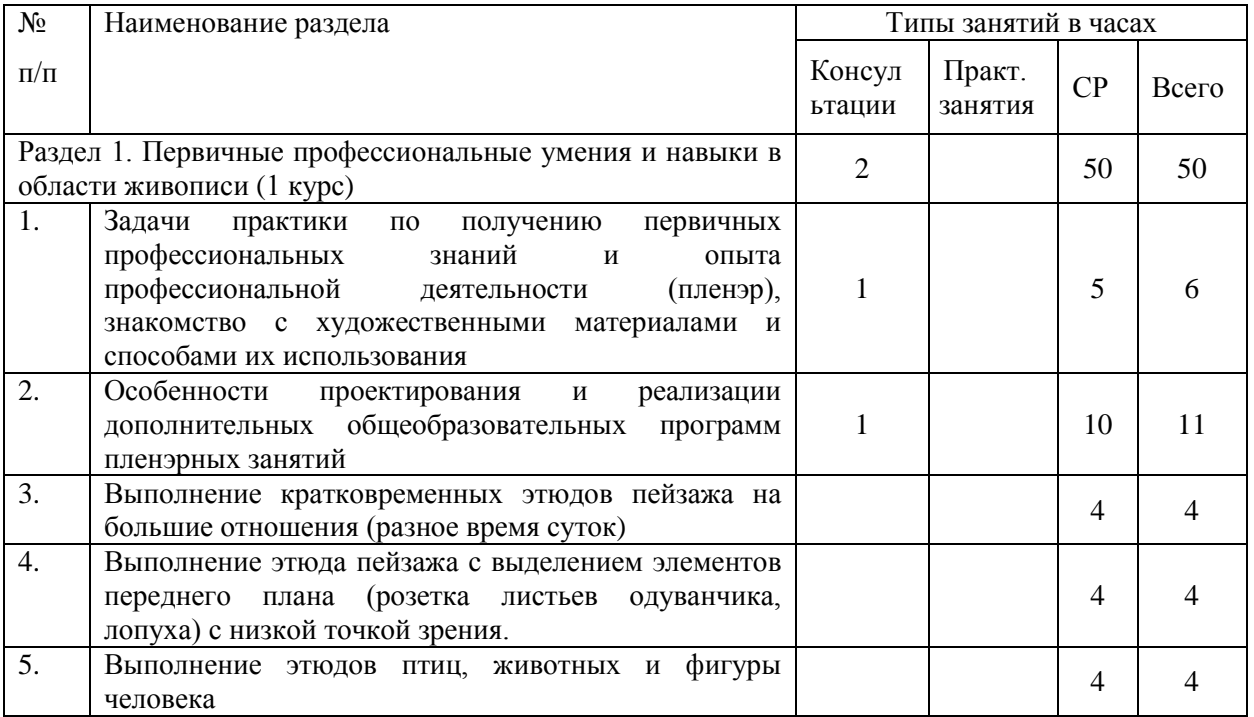

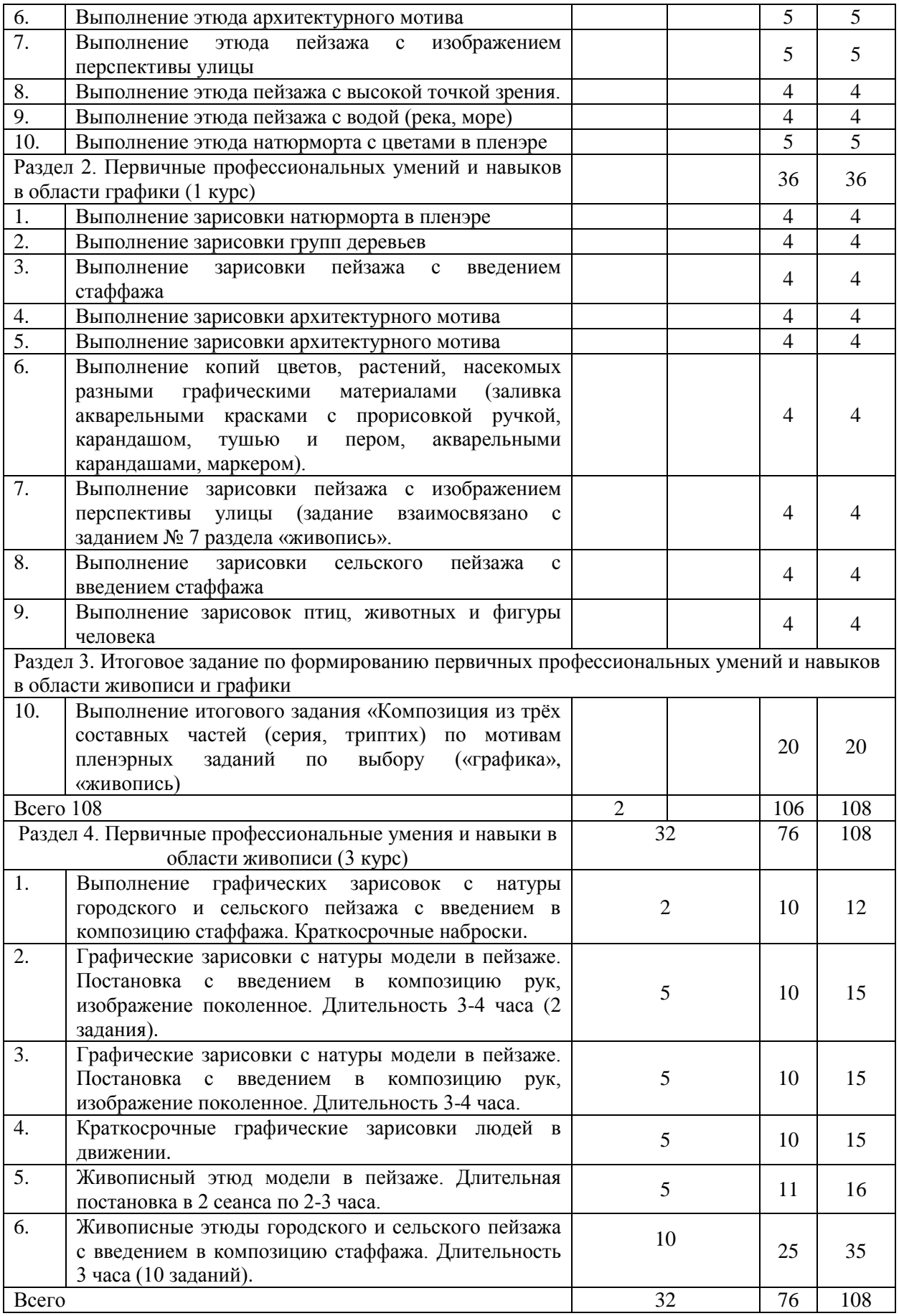

# **4.4. Методические указания по организации самостоятельной работы студентов**

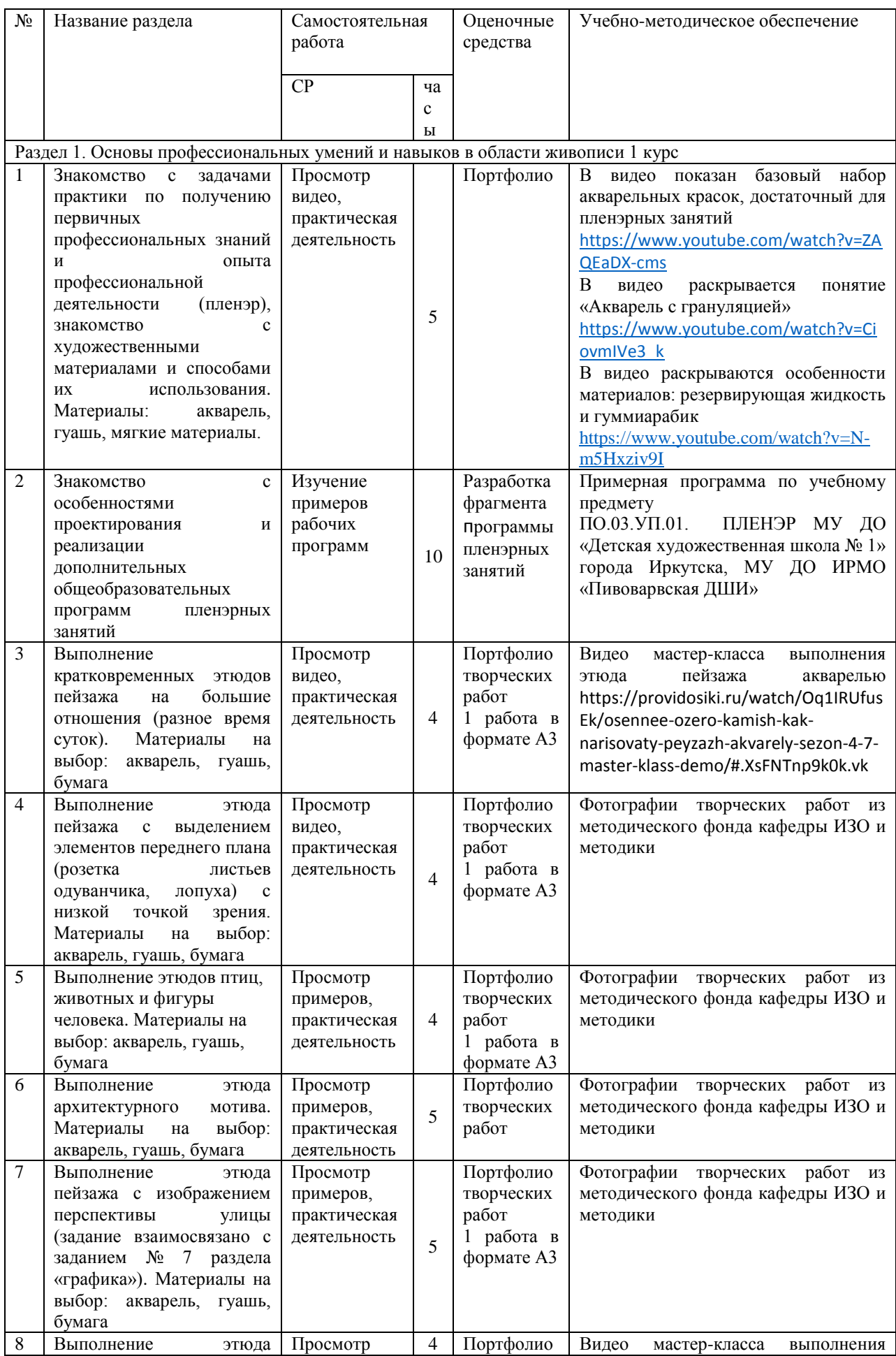

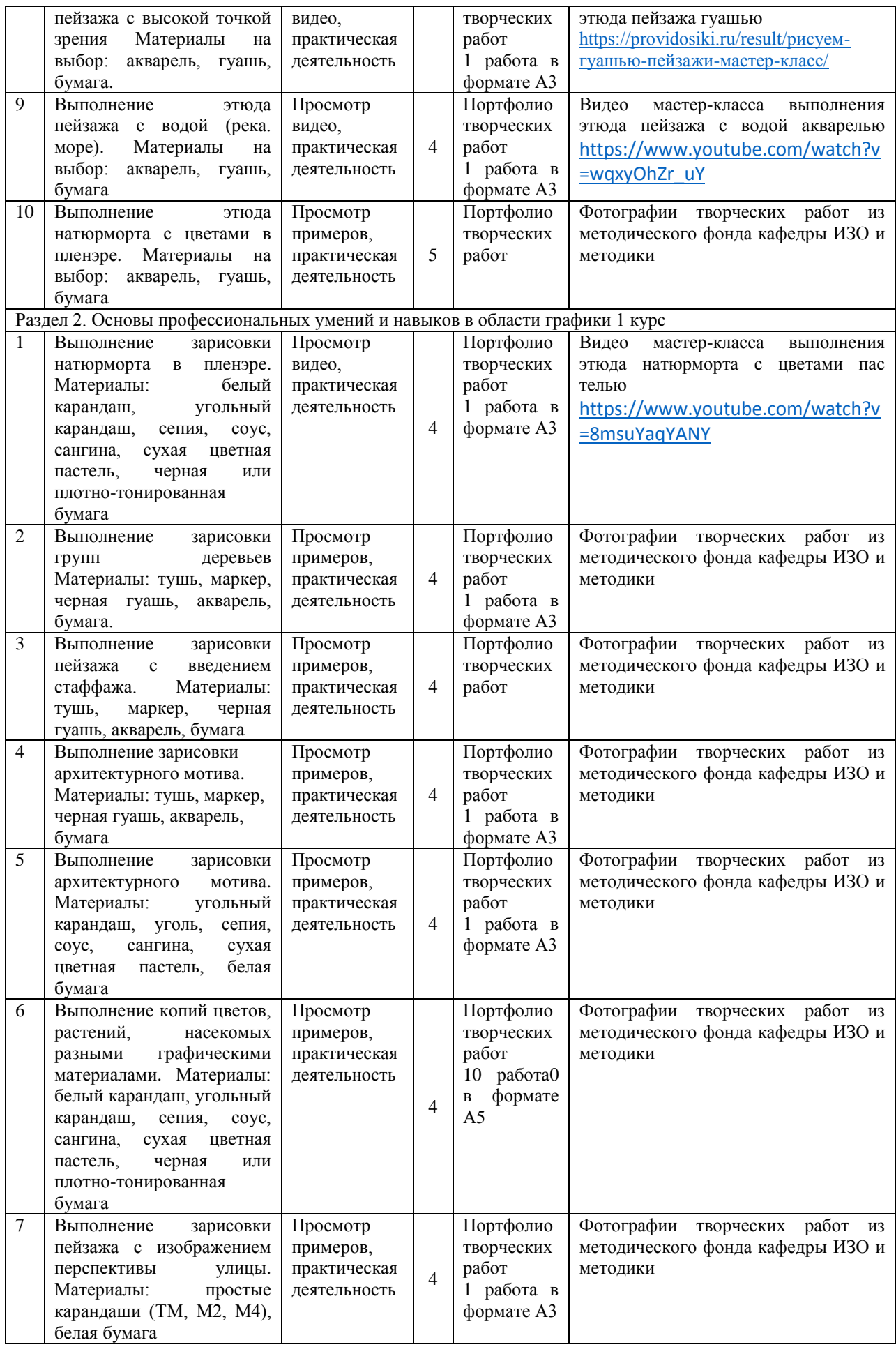

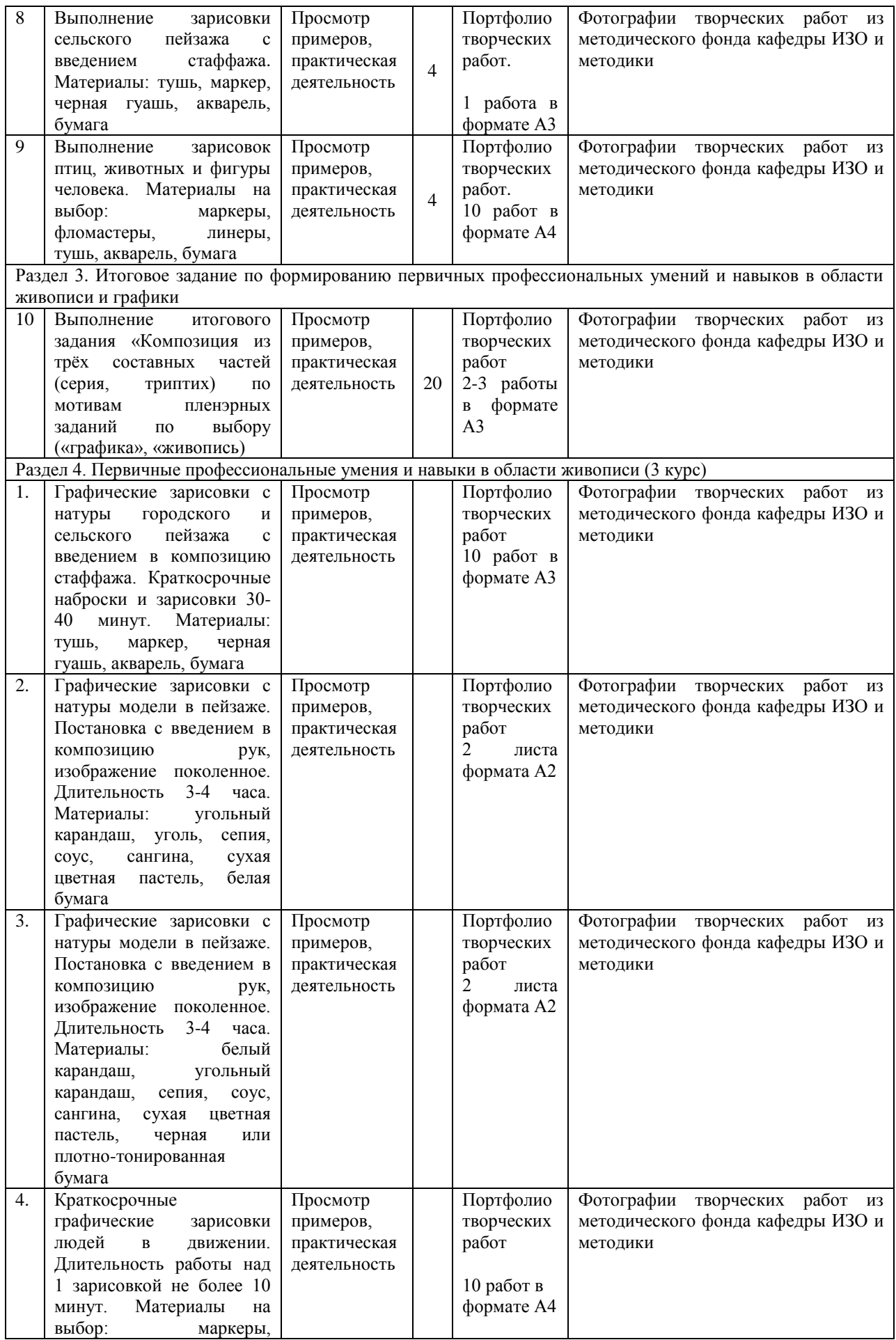

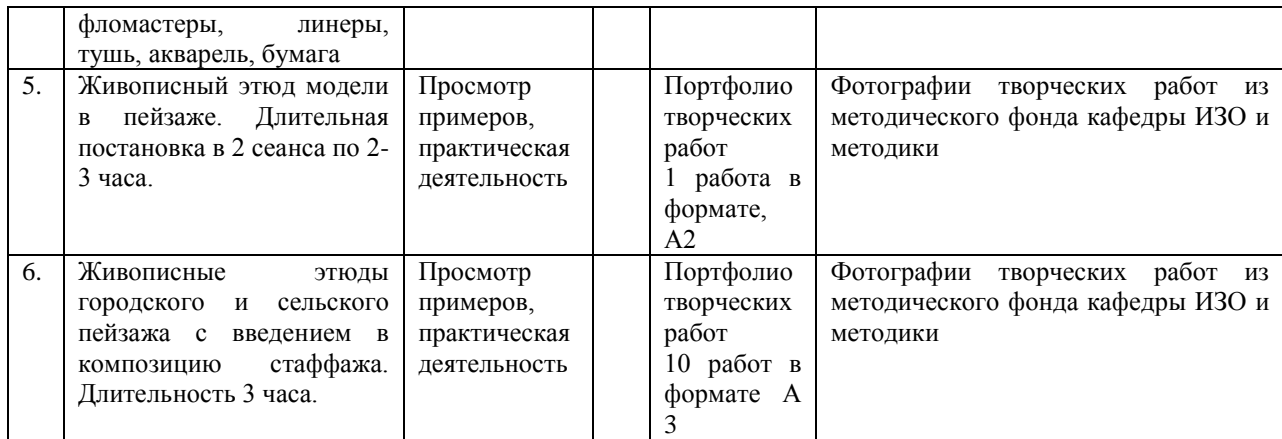

Таблица 2

## **V. Форма контроля по итогам учебной практики**

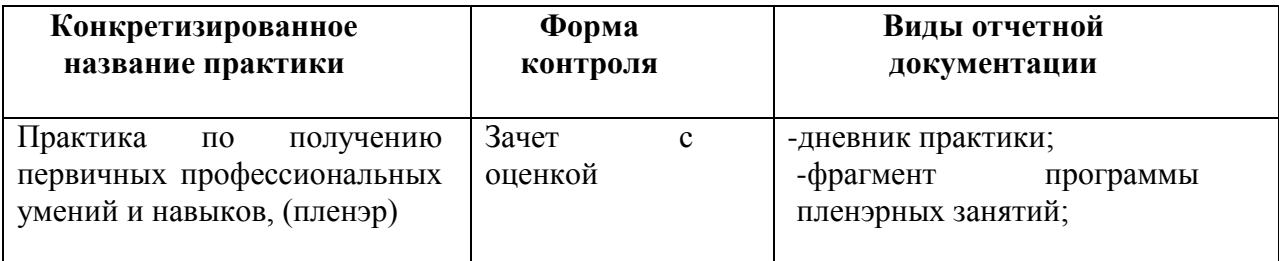

Студенты, приступающие к учебной практике, **должны знать:**

- сущность профессиональной деятельности педагога;
- этические основы педагогической деятельности;

### **Должны уметь:**

- работать с информационными ресурсами;
- самостоятельно находить, анализировать и структурировать информацию из разных источников;
- последовательно и грамотно формулировать и высказывать свои мысли;

### **Должны владеть:**

коммуникативными и организационными умениями;

 методами представления результатов исследования с использованием информационных технологий;

## **VI. Образовательные, научно-исследовательские и научнопроизводственные технологии, используемые на учебной практике**

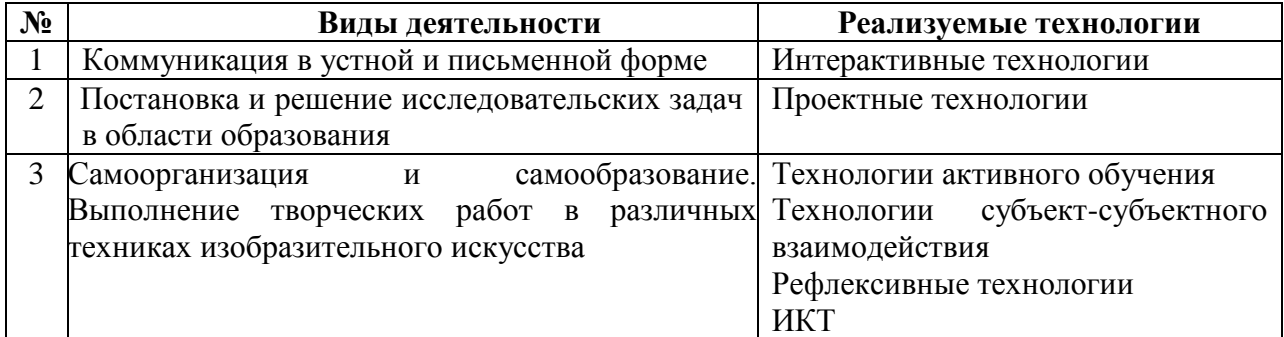

Форма и содержание дневника практики представлена в приложении

## **VII. Форма промежуточной аттестации (по итогам учебной практики) - зачет с оценкой**

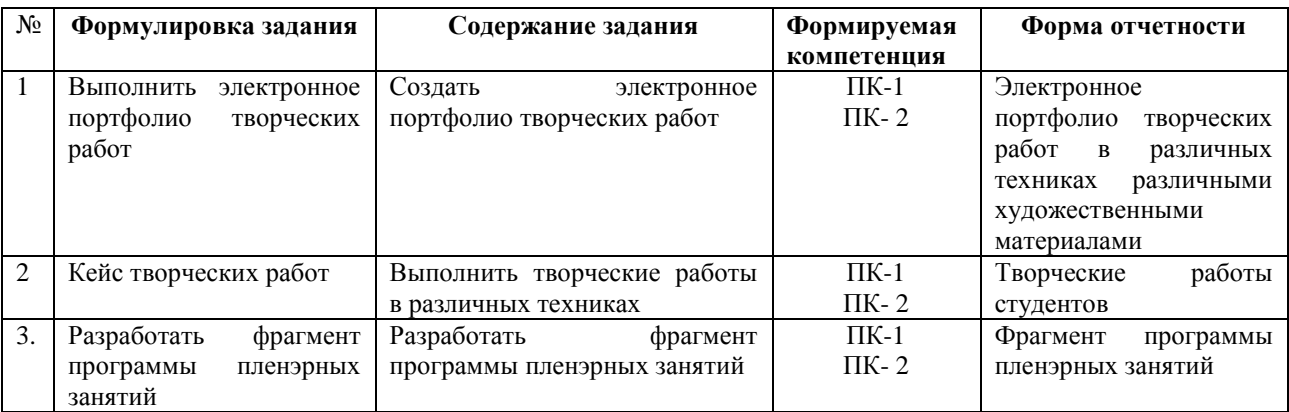

# **VIII. Фонд оценочных средств для проведения текущей и промежуточной аттестации обучающихся по учебной практике**

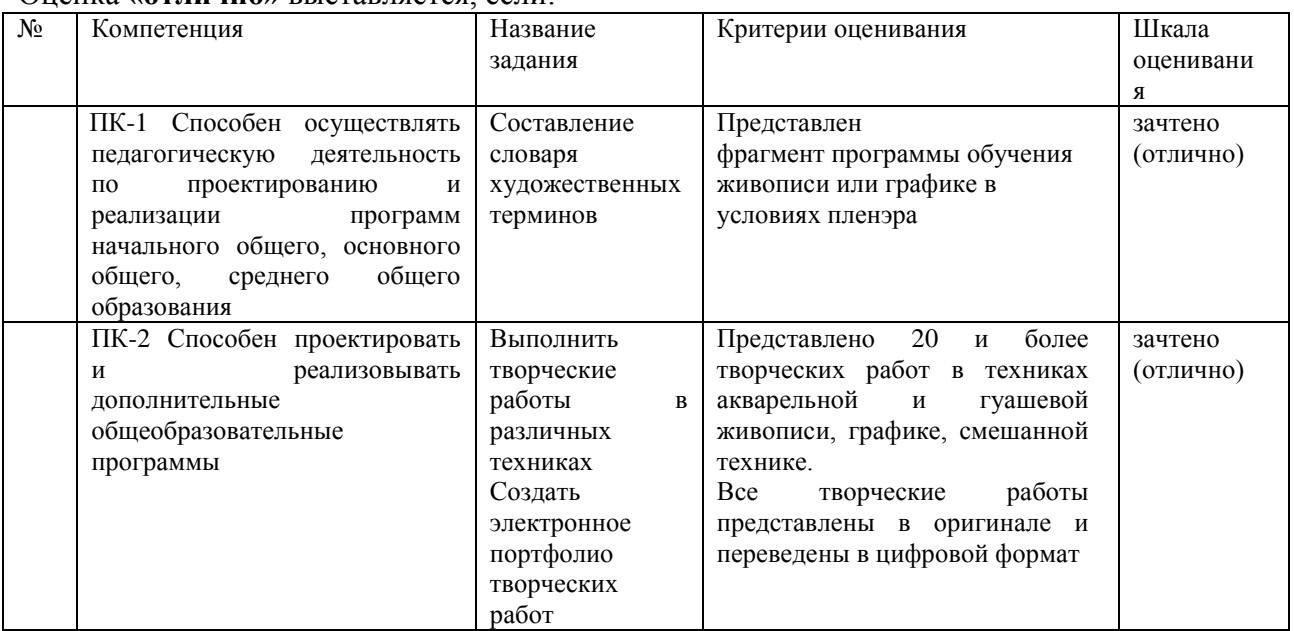

## Оценка **«отлично»** выставляется, если:

Оценка **«хорошо»** выставляется, если:

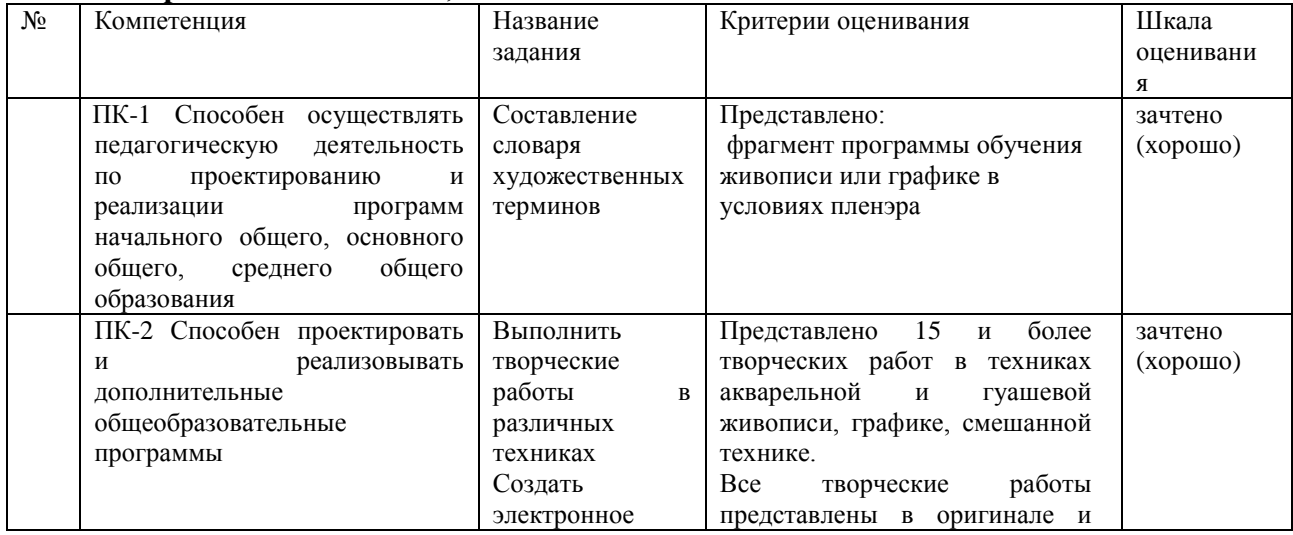

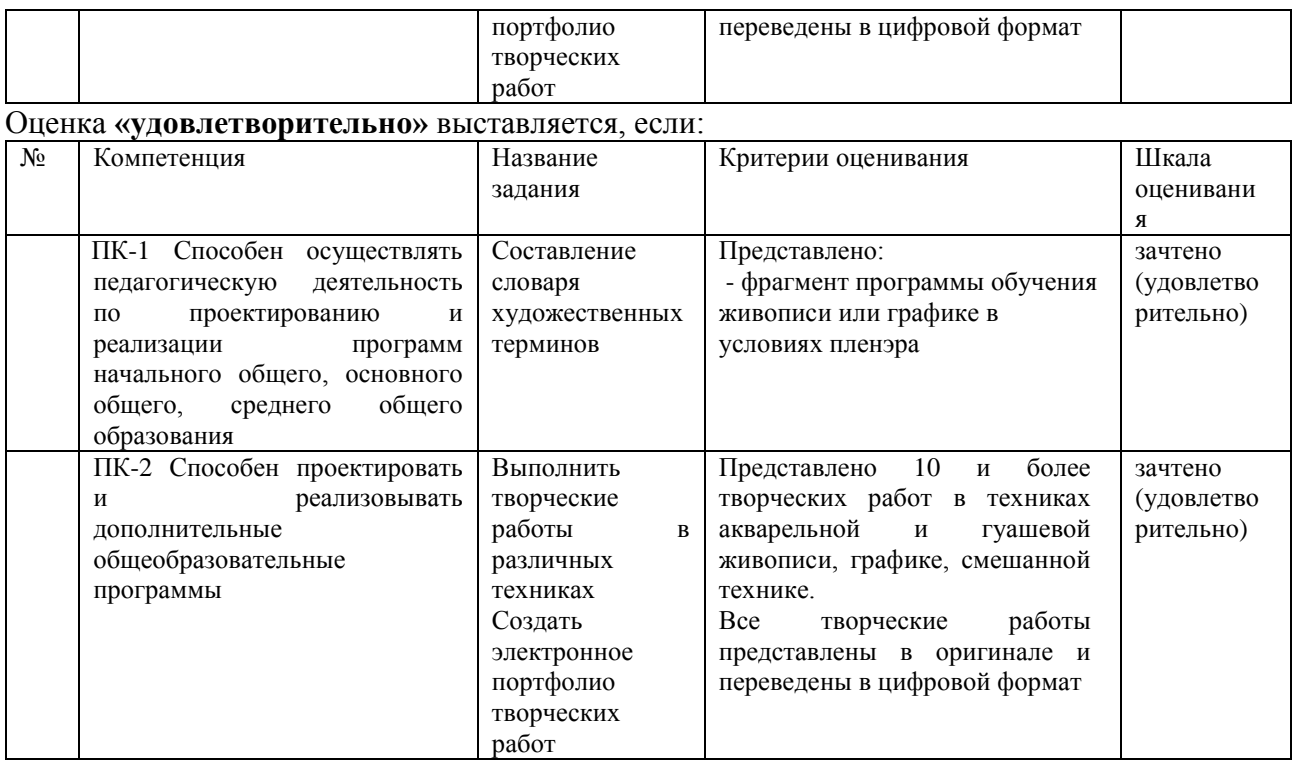

Оценка **«неудовлетворительно»** выставляется, если:

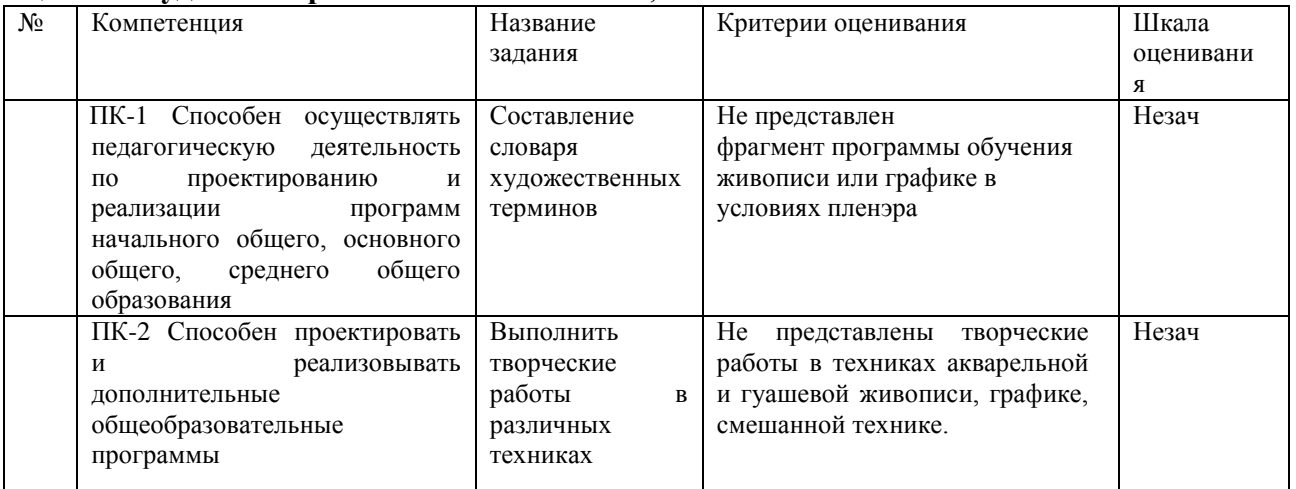

# **Процедура оценивания знаний, умений, навыков и опыта деятельности**

По окончании практики студенты представляют творческие работы в техниках акварельной и гуашевой живописи, графике, смешанной техники, сдают Дневник практики, в котором имеется Фрагмент программы (1 курс), словарь художественных терминов (русском) языке (3 курс), фотографии творческих работ, отчет по практике (в форме самоанализа).

## **IX. Учебно-методическое и информационное обеспечение учебной практики**

*а) основная литература:*

- 1. Бесчастнов Н.П. Живопись: учеб. пособие / Н. П. Бесчастнов [и др.]. М.: ВЛАДОС, 2010. - 223 с. : ил. – 10 экз.
- 2. Лушников Б. В. Рисунок. Портрет [Текст]: учеб. пособие / Б. В. Лушников. М.: ВЛАДОС, 2008. - 143 с. : ил. - (Учебное пособие для вузов). – 5 экз.
- 3. Широкова В. В. Основы исследовательской деятельности: учеб. пособие [Электронный ресурс] / В. В. Широкова. – Иркутск: Изд-во ИГУ, 2016. Режим доступа: ЭЧЗ "Библиотех". - Неогранич. доступ.
- б) *дополнительная литература*
	- 1. Землянская Е.Н. Учебные проекты младших школьников // Начальная школа.  $2005. - N<sub>2</sub>9. - C. 14-23.$
	- 2. Левитес Д.Г. Практика обучения: современные образовательные технологии. Мурманск, 1997.
	- 3. Новые педагогические и информационные технологии в системе образования [Текст] / под ред. Е.С. Полат. – М.: Академия, 2000. – 272с.
	- 4. Пахомова Н.Ю. Метод учебного проекта в образовательном учреждении. М., 2005. - 175с. Прокофьев Н. И. Живопись. Техника живописи и технология живописных материалов [Текст]: учеб. пособие / Н. И. Прокофьев. - М. : ВЛАДОС, 2013. - 158 с.: ил., табл. - (Учебное пособие для вузов). -2 экз.
	- 5. Сергеев И.С. Как организовать проектную деятельность учащихся. М., 2005. 74с.
	- 6. Феоктистова В.Ф. Исследовательская и проектная деятельность младших школьников: рекомендации, проекты. – Волгоград: Учитель, 2011. – 142с.

*в) программное обеспечение* 

Windows 7

Windows 10

Microsoft Windows XP Professional Russian Upgrade Academic OPEN No Level MSOffice2007

Microsoft Office Profissional PLUS 2007

Kaspersky Endpoint Security для бизнеса – Стандартный Russian Edition.

Архиватор 7zip Acrobat Reader DC

LibreOffice

VLCMozilla Firefox

WinDjView

XnView MP

**StatPlus** 

Gimp

InkScape

г) базы данных, информационно-справочные и поисковые системы:

### **Электронно-библиотечные системы:**

*1. Образовательные ресурсы:*

- - Электронно-библиотечная система электронный читальный зал «Библиотех».
- Электронно-библиотечная система «Издательство «Лань».
- ЦКБ «Бибком»
- ООО «Айбукс».
- 2. *Научные ресурсы (отечественные):*
- Электронная библиотека диссертаций Российской государственной библиотеки.
- ЭБС «НАУЧНАЯ ЭЛЕКТРОННАЯ БИБЛИОТЕКА «ELIBRARY.RU»
- **-** База данных ВИНИТИ РАН on-line.
- Межрегиональная аналитическая роспись статей «МАРС»
- Электронные ресурсы Научной библиотеки Иркутского *университета*

### **Информационно-справочные и поисковые системы**

- ЭКБСОН
- УИС РОССИЯ
- Справочно-правовая система «ГАРАНТ»
- Справочно-правовая система «Консультант Плюс»

 Государственная информационная система «Национальная электронная библиотека» (НЭБ)

## **Научно-образовательные ресурсы открытого доступа в сети Интернет:**

Система федеральных образовательных порталов [http://www.edu.ru/db/portal/sites/portal\\_page.htm](http://www.edu.ru/db/portal/sites/portal_page.htm) (дата обращения 8.01.2017) Российский общеобразовательный портал [http://www.school.edu.ru/\(](http://www.school.edu.ru/)дата обращения 8.01.2017) Министерство образования и науки РФ [http://mon.gov.ru](http://mon.gov.ru/) (дата обращения 8.01.2017) Учеба: обр.портал – <http://www.ucheba.com/index.htm> (дата обращения 8.01.2017) ИКТ в образовании<http://ict.edu.ru/lib/> (дата обращения 8.01.2017) Исследователь.ru<http://www.researcher.ru/>(дата обращения 8.01.2017) Вестник образования<http://www.vestnik.edu.ru/> (дата обращения 8.01.2017) Сайт Учительской газеты<http://www.ug.ru/> (дата обращения 8.01.2017) Образование: исследовано в мире<http://www.oim.ru/> (дата обращения 8.01.2017) Образовательные технологии и общество<http://ifets.ieee.org/russian/periodical/journal.html> (дата обращения 8.01.2017) Педагогический энциклопедический словарь<http://dictionary.fio.ru/> (дата обращения 8.01.2017) Онлайновые словари портала Грамота.ру [http://slovari.gramota.ru/portal\\_sl.html](http://slovari.gramota.ru/portal_sl.html) (дата обращения 8.01.2017) ГНПБ им. Ушинского http://gnpbu.ru (дата обращения 8.01.2017) РГБ http://www.rsl.ru (дата обращения 8.01.2017) РНБ http://www.nlr.ru (дата обращения 8.01.2017) ПОУНБ http://www.pskovlib.ru (дата обращения 8.01.2017) Базы данных ИНИОН<http://www.inion.ru/> (дата обращения 8.01.2017) Российские библиотечные ресурсы: [http://courses.urc.ac.ru/guest/litterat/libraries\\_r.html](http://courses.urc.ac.ru/guest/litterat/libraries_r.html) <http://www.maindir.gov.ru/Lib/> (дата обращения 8.01.2017) Библиотека Администрации Президента Российской Федерации <http://www.libfl.ru/> (дата обращения 8.01.2017) Государственная публичная историческая библиотека России <http://info.spsl.nsc.ru/> дата обращения 8.01.2017) Государственная публичная научно-техническая библиотека СО РАН <http://www.gpntb.ru/> (дата обращения 8.01.2017) Государственная публичная научно-техническая библиотека России http://www.scsml.rssi.ru (дата обращения 8.01.2017) <http://www.bibliotekar.ru/> – «Энциклопедия для детей» Аванта <http://www.artsait.ru/> - обширнейший материал о русской живописи. Информацию о русских художниках начиная с древности и до наших дней. Приведены биографии художников и их наиболее значимые работы (дата обращения 8.01.2017) . [http://www.art.ioso.ru](http://www.art.ioso.ru/) — «Искусство» (дата обращения 8.01.2017) [http://www.artclassic.edu.ru](http://www.artclassic.edu.ru/) — Коллекция: мировая художественная культура Каталог Музеи России [\(http://www.museum.ru/\)](http://www.museum.ru/).(дата обращения 8.01.2017) Государственный исторический музей [\(http://www.shm.ru/\)](http://www.shm.ru/). (дата обращения 8.01.2017) Галерея русских художников 20 века [\(http://www.artline.ru/\)](http://www.artline.ru/). (дата обращения 8.01.2017) Русская культура [\(http://www.russianculture.ru/\)](http://www.russianculture.ru/). (дата обращения 8.01.2017) виртуальные экскурсии по всем музеям мира на сайте [http://www.museum.ru](http://www.museum.ru/) (дата обращения 8.01.2017)

#### **X. Материально-техническое обеспечение учебной практики**

Средства телекоммуникационной связи, элементы электронного обучения, дистанционных образовательных технологий в режиме взаимодействия преподавателя и обучающегося посредством LMS (Learning management system) – систем управления учебным процессом университета (Ed-uca, Belca) и (или) с использованием доступных средств ВКС (видеоконференцсвязи) – (Big Blue Button, Zoom и др.)

Материалы и оборудование для выполнения творческой практической деятельности (этюдники, мольберты).

Документ составлен в соответствии с требованиями ФГОС по направлению 44.03.05 Педагогическое образование (с двумя профилями подготовки), утвержденного приказом Минобрнауки РФ № 125 от 22 февраля 2018 г.